**DE1 Spectrogram Plotter Crack Free Download For PC Latest**

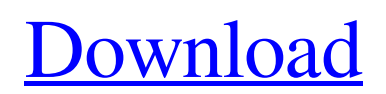

DE1 Spectrogram Plotter is a very handy, easy to use application specially designed to enable users to create a custom spectrogram by entering custom plotting data. Features: • Total control over the plotting data using text files • Plot discrete data values or interpolate these data points using a slant line graph. • Ability to plot sample points on selected time scales. • Plot

frequency content using the Phonic Frequency FFT algorithm in dB. • Ability to plot time domain on selected frequency scale using Phonic Frequency FFT algorithm. • Ability to plot time domain on selected frequency scale using FFT.

• Ability to plot signal power spectrum using Phonic Frequency FFT algorithm. • Plot signals including notches using Phonic Frequency FFT algorithm. • Ability to fit data to a transfer function

using Phonic Frequency FFT algorithm. • Ability to plot sample points on the time-frequency plot. • Ability to resize the time-frequency plot to match the plot window. • Ability to resize the time-frequency plot to match a specific sample window. • Ability to specify the buffer size when using Sample Processor. • Ability to export the spectrogram to WAV file. • Ability to export the spectrogram to BIN file. • Ability to export the

spectrogram to TEX file. • Ability to export the spectrogram to SVG file.

- Ability to export the spectrogram to PDF file. • Ability to export the spectrogram to PNG file. • Ability to export the spectrogram to MP3 file.
- Ability to export the spectrogram to WAV file without window update.
- Ability to export the spectrogram to BIN file without window update. • Ability to export the spectrogram to TEX file without window update. • Ability to export the spectrogram to

SVG file without window update. • Ability to export the spectrogram to PDF file without window update. • Ability to export the spectrogram to PNG file without window update. • Ability to export the spectrogram to MP3 file without window update. • Ability to select time windows within the plot window. • Ability to select frequency windows within the plot window. • Ability to set the sampling rate. • Ability to select the envelope time curve to be plotted. •

Ability to fit the envelope time curve to a specific transfer function. • Ability to select the figure legend type. • Ability to select the figure legend

**DE1 Spectrogram Plotter Activator Free Download**

Spectrogram Plotter is an easy to use application designed to enable users to create a custom spectrogram by entering custom plotting data. Spectrograms are used to display the

intensity and frequency characteristics of a signal. Many sounds have spectrograms, for example, music, animal calls, speech, and the like. DE1 Spectrogram Plotter Cracked Accounts is designed to enable the user to input custom plotting data into the form by drawing on screen, and then producing a spectrogram of the custom plotting data. The user can then save and distribute the spectrogram and custom plotting

data.With the rapid development of digital home appliances, a home gateway is likely to become a component of a network as a bridge connecting the home gateway and an outside network in a home network, and is a bridge between a home gateway and an Internet in the home network. In a home gateway generally used in a home network, a firewall is generally used to prevent the leakage of security information, but there are too many functions in

the firewall; for example, at present, the firewall can perform a Network Address Translation (NAT) function, a Dynamic Address Assignment (DAA) function, a port mapping function, a packet filter function, and the like; therefore, the firewall often becomes an overloaded firewall. As a result, a user is required to have a greater comprehensive ability and manual intervention, and is faced with a problem of poor usability and

overload.Q: Programmatically assign an IP to Azure VM In Azure, I have created a Virtual Machine that I assign a Static IP (from my physical network) to it. IP: 10.10.0.10 Azure: Basic, free, Static IP Now I want to assign the same IP to a virtual machine of another VM (in Azure) and I tried doing this following this guide. My VM has 3 partitions and I am trying to assign the IP to second partition. \$resourceGroup = Get-AzureRmResourceGroup | Select-

Object -ExpandProperty Name \$vm  $=$  Get-AzureRmVm –ResourceGroupName \$resourceGroup Add-AzureRmNetworkInterface -NetworkInterfaceName "eth0" -SubnetId \$nicSubnetId -NetworkSecurityGroup \$nicSecurityGroup -ResourceGroupName \$resourceGroup Set-AzureRmVm -ResourceGroupName \$resourceGroup -VM \$vm Error: Set-

## AzureRmVm : 09e8f5149f

Spontaneous EEGs can be a very useful tool for studying the behaviors of different parts of the brain that produce continuous feedback loops to control the states of different areas of the brain. Another way to study these behavior is to visualise it on spectrograms. These plots help to observe the brain's state of nervous oscillations at a very quickly in real time. DE1

Spectrogram Plotter features: Spontaneous EEG recordings for a given recording length can be plotted on the spectrograms. Plotting can be made with custom frequencies and bandwidths to show only the desired frequency bands, as well as the time periods of interest. Plotting can also be made with automatic frequency and bandwidth selection. Handling and saving of the spectrograms in different formats Embedded subtitle manager Set up titles and subtitles in

various languages Setting up Spectrogram settings Specification DE1 Spectrogram Plotter is a very handy, easy to use application specially designed to enable users to create a custom spectrogram by entering custom plotting data. The plotting commands can be modified, and the spectrogram can be moved and resized according to the user's requirements. Many pre-defined plotting modes are available in DE1 Spectrogram Plotter. The user can

set up the spectrogram setup according to his needs and then starts the plotting. DE1 Spectrogram Plotter is a free to use software. Support DE1 Spectrogram Plotter is a free to use software. The author does not provide technical support for DE1 Spectrogram Plotter. The use of DE1 Spectrogram Plotter is at your own risk and the author will not be held responsible for any damage to your computer. Key features of DE1 Spectrogram Plotter

spontaneous EEG recordings for a given recording length can be plotted on the spectrograms. Plotting can be made with custom frequencies and bandwidths to show only the desired frequency bands, as well as the time periods of interest. Plotting can also be made with automatic frequency and bandwidth selection. Handling and saving of the spectrograms in different formats Embedded subtitle manager Set up titles and subtitles in various languages Setting up

Spectrogram settings Specification DE1 Spectrogram Plotter is a very handy, easy to use application specially designed to enable users to create a custom spectrogram by entering custom plotting data.

**What's New In DE1 Spectrogram Plotter?**

The DE1 Spectrogram Plotter is a very handy, easy to use application specially designed to enable users to create a custom spectrogram by

entering custom plotting data. This program can produce spectrograms of any digital file, such as a recorded tape, MPEG, VCD, AVI, raw audio or any type of wave file such as a MIDI file. The spectrogram can be plotted in bpm or second based on custom tracking by MIDI. The user can change the offset, step size and time base. In addition you can process audio files to change their wave file type, sample rate, bit depth, number of channels, etc. This

program can also directly plot any wave file type such as WAVE, MP3, OGG, etc. Wave files are automatically converted to a MIDI file if necessary. DE1 Spectrogram Plotter has many options, such as volume reduction, running track, channel and speed offsets, playing wave files, etc. You can also import wave files directly from Audio Units, Jitter or SoundFonts. DE1 Spectrogram Plotter Screenshot: DEMO VIDEO: Requirements: To

download DE1 Spectrogram Plotter 1.0 or the latest version, please download from this link: DOWNLOAD DE1 Spectrogram Plotter. DE1 Spectrogram Plotter Screenshots DE1 Spectrogram Plotter Main Screen DE1 Spectrogram Plotter Main Screen DE1 Spectrogram Plotter Main Screen DE1 Spectrogram Plotter Main Screen DE1 Spectrogram Plotter Main Screen DE1 Spectrogram Plotter Main Screen

DE1 Spectrogram Plotter Main Screen DE1 Spectrogram Plotter Main Screen DE1 Spectrogram Plotter Main Screen DE1 Spectrogram Plotter Main Screen DE1 Spectrogram Plotter Main Screen DE1 Spectrogram Plotter Main Screen DE1 Spectrogram Plotter Main Screen DE1 Spectrogram Plotter Main Screen DE1 Spectrogram Plotter Main Screen DE1 Spectrogram Plotter Main Screen DE1 Spectrogram

Plotter Main Screen DE1 Spectrogram Plotter Main Screen DE1 Spectrogram Plotter Main Screen DE1 Spectrogram Plotter Main Screen DE1 Spectrogram Plotter Main Screen DE1 Spectrogram Plotter Main Screen DE1 Spectrogram Plotter Main Screen DE

Minimum: OS: MacOS 10.9 (Mavericks) or higher CPU: Quadcore Intel Core i5-2300 CPU @ 3.1GHz or greater RAM: 8 GB RAM GPU: NVIDIA GeForce GTX 650 GPU or higher Hard Drive: 15 GB of available space Additional Notes: Recommended: OS: OS X El Capitan or higher CPU: Quad-core Intel Core i7-3770 CPU @ 3.4GHz or greater RAM: 16 GB RAM

## Related links:

<https://dornwell.pl/wp-content/uploads/2022/06/glenulea.pdf> [https://babytete.com/wp-content/uploads/2022/06/PDF\\_To\\_Excel\\_Converter\\_\\_Crack\\_X64.pdf](https://babytete.com/wp-content/uploads/2022/06/PDF_To_Excel_Converter__Crack_X64.pdf) <https://thedecwizard.com/wp-content/uploads/2022/06/wedeela.pdf> <https://lavivafashion.ie/wp-content/uploads/2022/06/delpada.pdf> <https://www.amerinegraham.com/wp-content/uploads/2022/06/zacwend.pdf> <https://www.caribbeanskillsbank.com/wallpaper-master-with-full-keygen-win-mac-latest/> [https://black-affluence.com/social/upload/files/2022/06/YZt7FwFShtF3uqYIIh2k\\_08\\_54c33a7f27436e23afe6bb41f387be08\\_file.pdf](https://black-affluence.com/social/upload/files/2022/06/YZt7FwFShtF3uqYIIh2k_08_54c33a7f27436e23afe6bb41f387be08_file.pdf) <https://nixxcommerce.com/advert/regdelnull-patch-with-serial-key-updated/> <https://lavivafashion.ie/wp-content/uploads/2022/06/frewjama.pdf> <https://pacific-reaches-53715.herokuapp.com/jayhed.pdf> <https://mighty-scrubland-25362.herokuapp.com/peadej.pdf> [https://rakyatmaluku.id/upload/files/2022/06/drXH5BJjvsvG48LLr9SY\\_08\\_54c33a7f27436e23afe6bb41f387be08\\_file.pdf](https://rakyatmaluku.id/upload/files/2022/06/drXH5BJjvsvG48LLr9SY_08_54c33a7f27436e23afe6bb41f387be08_file.pdf) <https://giovanimaestri.com/2022/06/08/data-bank-crack-free-download-updated-2022/> <http://soldomirk.lv/advert/awavo-com-port-monitor-crack-with-license-code-3264bit/> [https://ashtangayoga.ie/wp-content/uploads/2022/06/Full\\_Moon\\_.pdf](https://ashtangayoga.ie/wp-content/uploads/2022/06/Full_Moon_.pdf) [https://lanesida.com/wp-content/uploads/2022/06/Pepsky\\_DVD\\_Maker.pdf](https://lanesida.com/wp-content/uploads/2022/06/Pepsky_DVD_Maker.pdf) [https://ibipti.com/wp-content/uploads/2022/06/WorldWebcams\\_\\_Activation\\_Key\\_Free\\_WinMac\\_March2022.pdf](https://ibipti.com/wp-content/uploads/2022/06/WorldWebcams__Activation_Key_Free_WinMac_March2022.pdf) <https://damp-journey-55923.herokuapp.com/yamsur.pdf> <https://stemcelllove.com/wp-content/uploads/2022/06/sahswal.pdf> [https://shopuskart.com/wp-content/uploads/2022/06/HDAudio\\_Remaster\\_Crack\\_\\_License\\_Keygen\\_Free\\_Download\\_PCWindows.pdf](https://shopuskart.com/wp-content/uploads/2022/06/HDAudio_Remaster_Crack__License_Keygen_Free_Download_PCWindows.pdf)